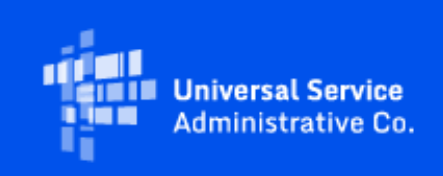

# **USAC**

## Emergency Connectivity Fund Program Newsletter

February 1, 2022

The Emergency Connectivity Fund Program (Program) provides funding to schools and libraries for the reasonable costs of laptop and tablet computers, Wi-Fi hotspots, routers, modems, and broadband internet connections for use by students, school staff, and library patrons at locations that include locations other than a school or library. Funding is limited to students, school staff, and library patrons who would otherwise lack access to connected devices and broadband Internet services sufficient to engage in remote learning during the COVID-19 pandemic. Applicants have now requested over \$6.4 billion from the \$7.17 billion Program in the first and second application filing windows. Additional information about the demand can be found at [https://www.fcc.gov/reports-research/maps/ecf-state](https://www.fcc.gov/reports-research/maps/ecf-state-demand/)[demand/.](https://www.fcc.gov/reports-research/maps/ecf-state-demand/)

#### Upcoming Webinars

USAC will host a series of ECF Reimbursement Webinars and Office Hours sessions in the month of February, where applicants and service providers can learn about best practices for submitting requests for reimbursement (i.e., ECF FCC Forms 472/474) and ask questions about the reimbursement process. Register for these sessions at the below links:

- Tuesday, February 8 @ 3 p.m. ET: ECF Reimbursement Webinar for Applicants Using ECF FCC Form 472 or BEAR Method – [Register](https://click.outreach.usac.org/?qs=7d81d747c416523ac632d3b7e870288e4a13486219908b4c70fdc02cc2a1bdf8d03fa325c1a260726f320c31682425c0d88ae9a1feffe8a3)
- Wednesday, February 9 @ 3 p.m. ET: ECF Reimbursement Webinar for Service Providers Using ECF FCC Form 474 or SPI Method – [Register](https://click.outreach.usac.org/?qs=7d81d747c416523a90b629232ad1098c261130504ebf49294aae0056a2db3b918f0aa7ac48702747ceb41841451c0b554757ae400a401aa9)
- Wednesday, February 16 @ 3 p.m. ET: ECF Reimbursement Office Hours [Register](https://click.outreach.usac.org/?qs=7d81d747c416523a948528379b75a750197152de408da22746fd4c0a717cb39b95d954c41a066af8a8bd15162a3a24a71212bf415368c9f4)
- Wednesday, February 23 @ 3 p.m. ET: ECF Reimbursement Office Hours [Register](https://click.outreach.usac.org/?qs=7d81d747c416523aad9a70efd8dcfac077c9bdfaa0b2acc450d1b8774713e42e63263f8d6adedc16ba05f55da3277a3b625ac3f168138dad)

Visit the [Training](https://click.outreach.usac.org/?qs=7d81d747c416523a1d3605d7bf6730b0f951abd64f9e13aabbe557e3a014e6eea9d2a76e1f8a144c26690ccf13dd4670ec1dad9a2ddb38ed) section of the Emergency Connectivity Fund Program website to access e-learning modules, register for webinars and office hour sessions, and view recordings of past trainings and office hours sessions.

#### ECF Requests for Reimbursement Reminders of the Week

**Include Service and Delivery Dates in the Supporting Invoice Attachment(s) – Please note that the** 

receipt of a funding commitment decision letter (FCDL) is not sufficient to receive reimbursements through the Program. Applicants and service providers, who agree to invoice for the applicant, are also required to submit requests for reimbursement accompanied by a vendor invoice for the services and/or equipment to receive disbursements for committed funds. ECF Requests for reimbursement should not be submitted for equipment or services that have not yet been delivered or received. Please also make sure to identify the start and end dates for services or the date of delivery (or shipment) in the vendor invoice attachment. If the vendor invoice does not include the shipping or delivery date, please upload additional documentation that includes these dates. Examples of documentation may include:

- updated invoices containing the shipping and/or delivery date, or
- a supporting document such as a shipping label, packing slip, or delivery service tracking numbers.

If you submit a supporting shipping or delivery document, we also ask that it include a way to identify that the shipping pertains to a particular request for reimbursement purchase, such as a purchase order number, an invoice number, or any other identifying information.

**Check SAM.gov Registration** – We also remind applicants and service providers, who agree to invoice on behalf of the applicant, to ensure your SAM.gov information and registration is updated and active. If you will be submitting Program requests for reimbursement (i.e., ECF FCC Form 472 or ECF FCC Form 474) and have not completed or updated your SAM.gov registration, please do so now. You may use this link to complete or renew your SAM.gov registration[: https://sam.gov/content/home](https://click.outreach.usac.org/?qs=7d81d747c416523a6318b987f5c5a7d9f7257f540d441bc998e11fcf048c2910fc190730062cdaaf4fdca722734579b5044657d516059bfe) . SAM.gov registrations must be renewed on annual basis or the account will be deactivated, if not renewed.

Following these reminders and tips will help streamline the review and processing of your ECF request(s) for reimbursement and can help you receive the funds more quickly. Requests for reimbursement will be reviewed and processed on a rolling basis. For more reminders and tips regarding requests for reimbursement, please visit th[e Reminders and Tips](https://click.outreach.usac.org/?qs=7d81d747c416523a2f30abde23446af1164fa216a4d260ac110b3a24e88cf8ead17407bea74d41474ac6b0ae35cca978e1944aa02552255e) page on the Emergency Connectivity Fund Program website.

### For More Information

Please review the FCC's Emergency Connectivity Fund FAQs, which it continues to update as new questions come in: [www.fcc.gov/emergency-connectivity-fund-faqs.](https://click.outreach.usac.org/?qs=7d81d747c416523a94bfbc6349cb53a159cfe6f15f9e94c1b72744b4b1f6198eba7f8595e6410c7edff0147724bbebc305f1284b88f0f825)

More detail on the Program is available in the FCC [Order](https://click.outreach.usac.org/?qs=7d81d747c416523aab6ca3a81c9898903d0e4cb20d2856061c69e9a76a6b9de94389b048500002e55e06330b3acf10cf50f6201592c8bcbd) that established the Emergency Connectivity Fund Program. To learn more, please visit **EmergencyConnectivityFund.org** and sign up for *Emergency* [Connectivity Fund Program emails](https://click.outreach.usac.org/?qs=7d81d747c416523acabca3abbb32f0143302dcad6c40627c41ea0f028e55d4184dc3f71acdf024e7519a4ca16a400b19a6cf71fa60e006a1) .

Applicants and service providers can also contact the Emergency Connectivity Fund Customer Support

Center (CSC) with questions at (800) 234-9781 Monday – Friday from 8 a.m. to 8 p.m. ET, or submit a case in the ECF Portal.

We appreciate your interest in the Emergency Connectivity Fund Program and look forward to your ongoing engagement as we work together to close the Homework Gap!

Need Help? Contact Us! Please contact the Emergency Connectivity Fund Customer Support Center (CSC) at (800) 234-9781 or create a case in the ECF Portal.